# **Expose metrics maintained by psycopg3's connection pool to prometheus.**

**Barnaby Shearer**

**Jun 09, 2022**

# **CONTENTS:**

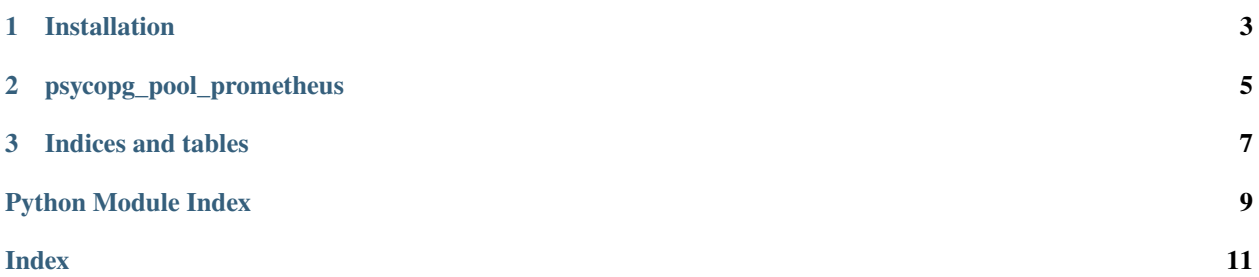

Expose metrics maintained by psycopg3's connection pool to prometheus.

**CHAPTER**

**ONE**

#### **INSTALLATION**

<span id="page-6-0"></span>python3 -m pip install psycopg-pool-prometheus

#### **CHAPTER**

**TWO**

# **PSYCOPG\_POOL\_PROMETHEUS**

<span id="page-8-1"></span><span id="page-8-0"></span>Expose psycopg pool's metrics to Prometheus.

psycopg\_pool\_prometheus.register(*pool: psycopg\_pool.pool.ConnectionPool | psycopg\_pool.pool\_async.AsyncConnectionPool*) → None Register a posycopg\_pool.Pool with prometheus\_client.

#### **CHAPTER**

## **THREE**

# **INDICES AND TABLES**

- <span id="page-10-0"></span>• genindex
- modindex
- search

# **PYTHON MODULE INDEX**

<span id="page-12-0"></span>p psycopg\_pool\_prometheus, [5](#page-8-0)

#### **INDEX**

## <span id="page-14-0"></span>M

module psycopg\_pool\_prometheus, [5](#page-8-1)

#### P

psycopg\_pool\_prometheus module,  $5$ 

# R

register() (*in module psycopg\_pool\_prometheus*), [5](#page-8-1)